## **INTRODUCTION**

Crossword puzzle is the game specially developed for young kids, an interesting word game, and a good english vocabulary developer. It contains a table of words in which user has to identify and pick the words. The words are very much known and simple. If he/she picks all the words, the game ends. In short, it help us rememorize english words.

## **SOURCE CODE**

## void main();

Calls function first(); and mainmenu();

#### void first();

Prints out "DATA GAMES" and logo of the game

#### void mainmenu();

Main page of the game

Contains following options

- 1. START GAME
- 2. LEVELS
- 3. CREDITS
- 4. INSTRUCTIONS

#### void start();

Calls functions

pname();

loading();

games();

### void games();

Goes to game1(); or game2(); wherever directed

## void game1();

Level 1

### void game2();

Level 2

#### void instr(void);

Provides instructions for playing the game

#### void level(void);

Asks user to choose a level

#### void loading(void);

Does the loading of game

#### void twobutton(void);

To quit without choosing level (Called from levels function)

#### void pname (void);

Ask user's name

#### void more();

Asks if user wants to play more levels

#### void timemess();

Displays the available time to play the game (start of the game)

### void hint();

Displays Hint in level 2

### float check time limit(clock t);

Refreshes time every second. Checks if time is finished or not.

## void credits();

Displays credits

## **ALGORITHM**

- 1. Start
- 2. Timer starts
- 3. Repeat (1) until zero
- 4. File opens
- 5. If time is greater than 10 minutes Then end
- 6. Elseif All words are matched correctly Then End
- 7. Endif
- 8. Repeat (2) until zero
- 9. Input 'character'
- 10.If 'character' is equal to TAB(key) then hint will be printed...... endif
- 11. Elseif 'character' is added to I'th index of string 'word'..... endif
- 12. Elseif character is equal to ENTER key then null character is added to the end of string 'word'
- 13.Repeat (2) ends
- 14. Word is read from file (a) ....a is the word present in file
- 15. Repeat (3) until zero
- 16.If 'word' matches with the word present in file i.e (a) Then Score increases
- 17. Else moves to the next word in file(a)... Endif
- 18.If none of the word is found from file(a) Then Repeat (3) ends
- 19.Checks time limit
- 20. Rewinds file
- 21.Repeat (1) ends
- 22.End

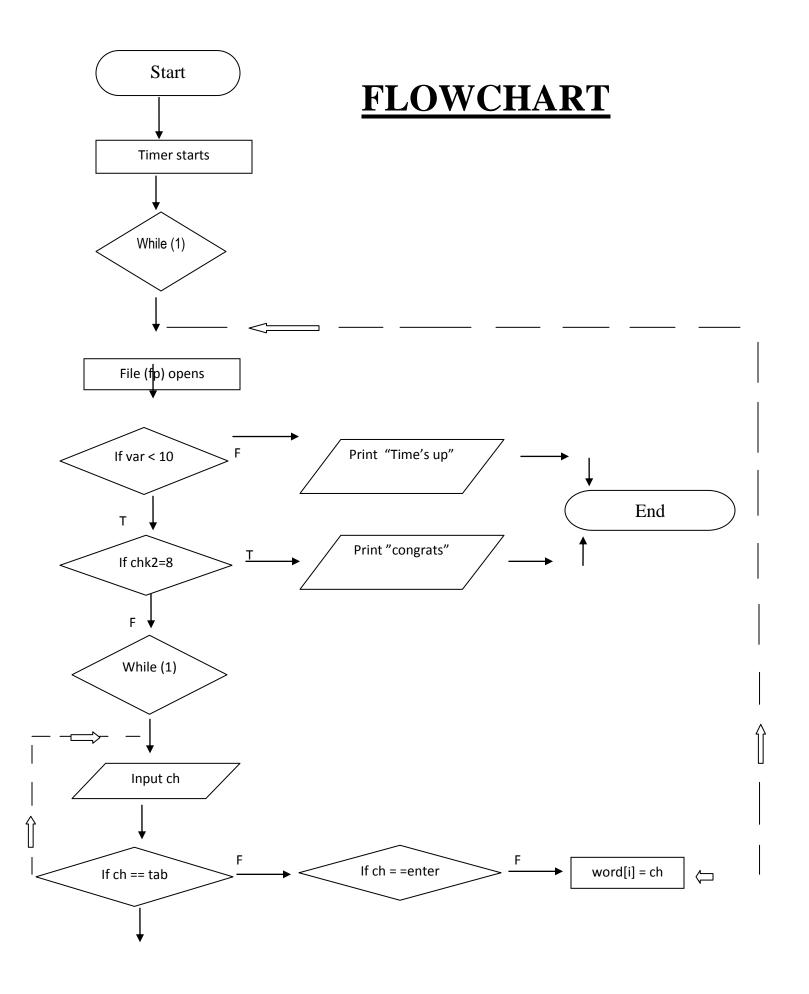

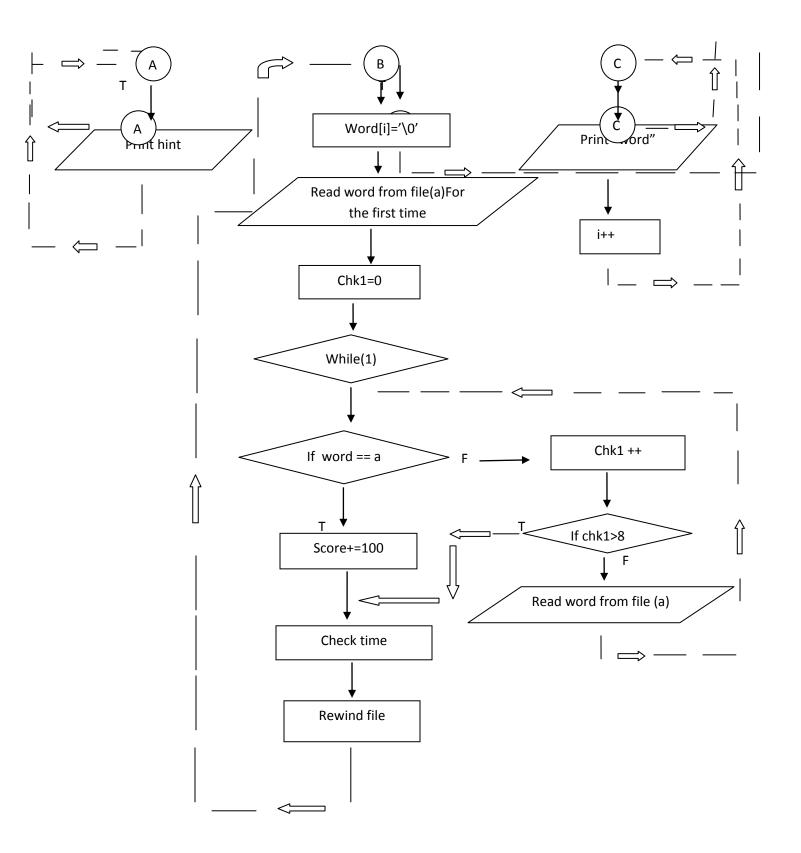

# **LIMITATIONS**

- 1. Suppose you entered a word which is present in the puzzle and your score does not increase, don't harm, because the words in game are limited.
- 2. The user can enter as many words (incorrect) as he/she can.
- 3. The game consists of only two puzzles.
- 4. User has to complete the puzzle in time allotted.

## **FUTURE DEVELOPMENT**

The Crossword Game that we have tried to make resembles the original game but hasn't got all features available in it. We shall try in future to add more interesting theme of knowledge for the young world. Increasing the levels and switching to new puzzles every time we play can add more flavor to it. So we shall create more puzzle and new vocabulary should be introduced.

## **BIBLIOGRAPHY**

- ❖ Turbo C, Let Us C...
- http://www.codeproject.com
- http://www.happycodings.com